### \*\*\*\*\*\*\*\*\*\*\*\*\*\*\*\*\*\*\*\*\*\*\*\*\*\*\*\*\*\*\*\*\*\*\*\*\*\*\*\*\*\*\*\*\*\*\*\*\*\*\*\*\*\*\*\*\*\*\*\*\*\*\*\*\*\*\*\*\*\*\*\*\*\*\*\*\*\*\*\*\*\*\*\*\*\* National Computers Ltd. NCL 5355 (ESDI) \*\*\*\*\*\*\*\*\*\*\*\*\*\*\*\*\*\*\*\*\*\*\*\*\*\*\*\*\*\*\*\*\*\*\*\*\*\*\*\*\*\*\*\*\*\*\*\*\*\*\*\*\*\*\*\*\*\*\*\*\*\*\*\*\*\*\*\*\*\*\*\*\*\*\*\*\*\*\*\*\*\*\*\*\*\*

Specification: ESDI HD/FD controller card for max. 2 floppy disks and 2 hard disks.

BIOS routine for drive preparation; ROM base table setup for Novell NetWare; 63 sector translation mode for drives with more than 1024 cylinders; for max 10MHz hard drives, hard sectored with up to 36 sectors per track

CN1 CN2 CN3 Hard Disk Connectors<br>CN4 Floppy Disk Connector CN4 Floppy Disk Connector<br>
CN5 LED Connector LED Connector

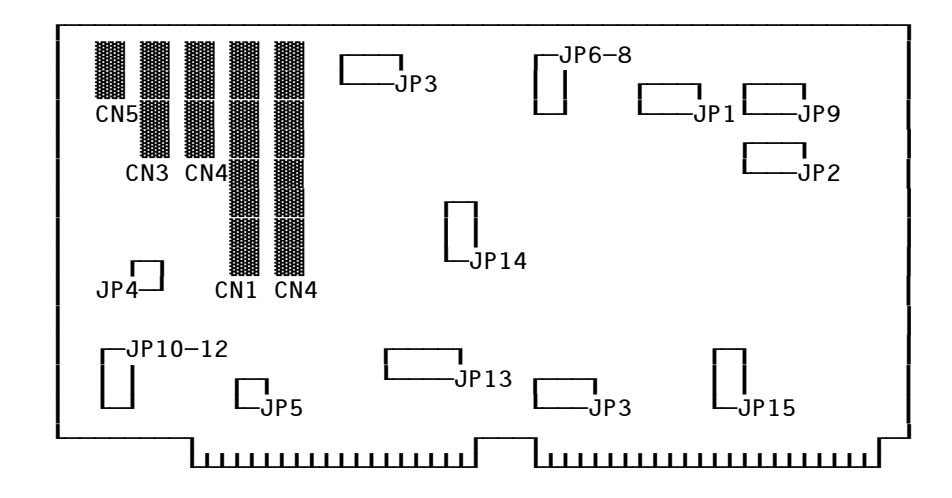

## Jumper JP1

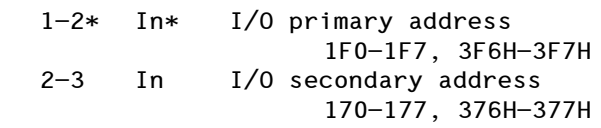

### Jumper JP2

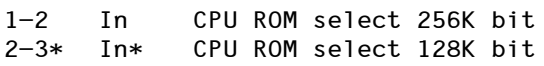

### Jumper JP3

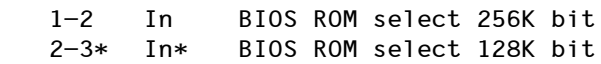

# Jumper JP4

Not Used

### Jumper JP5

In\* Factory Test

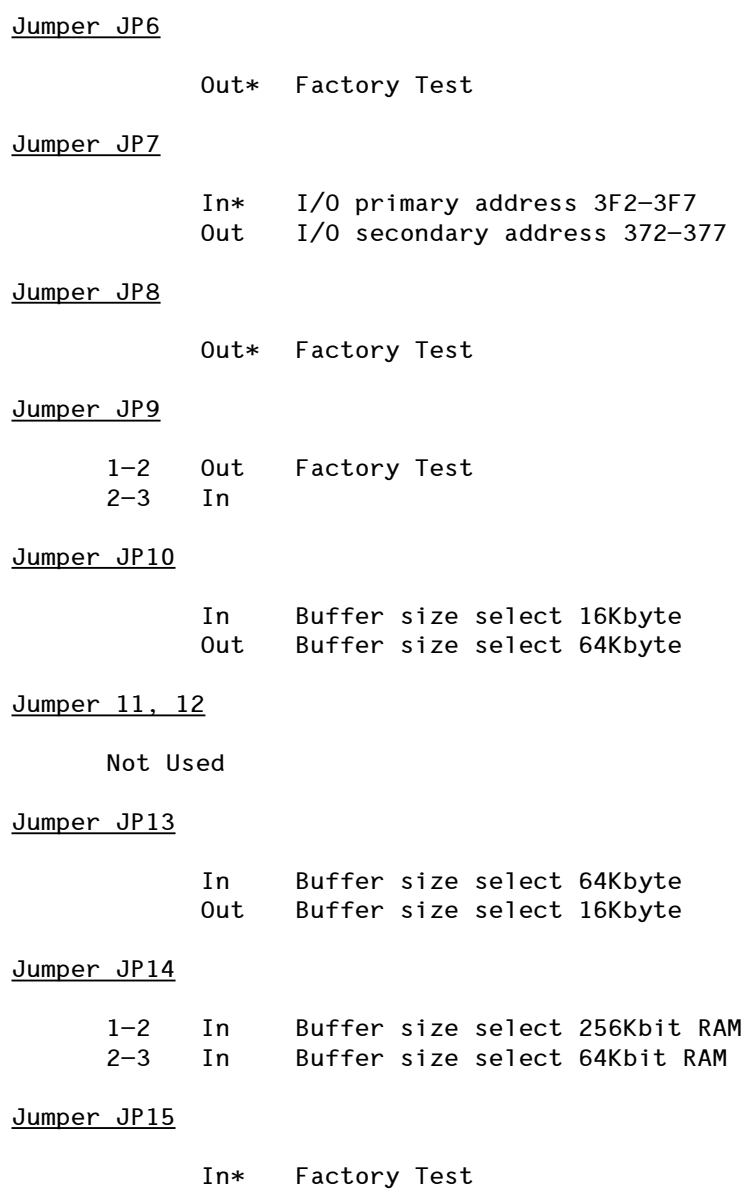

\* = Factory default